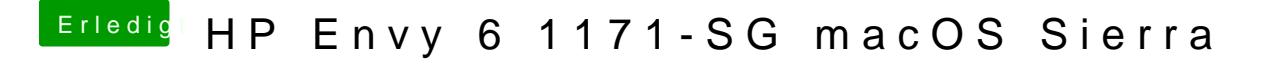

Beitrag von Mocca55 vom 11. September 2017, 21:51

Hattest du nach der Installation schonmal Sierra hochgefahren??

Gruß Michael